: \$94.15.80 19:38 RIC: Changed CO to take character in a-reg. <sup>4</sup>Changed repeat to take char in A-register and count in C-register. Expanded comments in beginning.<br>
Rearranged comments so that assembled 1.1st<br>
would fit in 80 columns.<br>
:04.11.80 18:16 RJC: Added comment-tie RS232 DSR input to RS232<br>
:04.05.80 00:01 RJC: Recalculate cycles not counted b baud rate calculation. T ;84.04.80 17:25 RIC: A1l functions tested. Monitor "done". bbb bbb bobodloieile i \* i\*<br>
i\* Copyright 1980 Raymond J. Clark<br>
i\* Permission is granted to reproduce this Permission is granted to reproduce this monitor in whole or in part, by any means, for any pur- $: *$ in whole or in part, by any means, for any pur-<br>pose other than sale, barter, or profit of any  $; *$ pose other than sale, barter, or profit of any<br>kind.  $\frac{1}{2}$  \*  $\frac{1}{3}$ \* In return it is requested that this copyright notice be included with the portion copied in \* ;\* notice be included with the portion copied in \*<br>\* Fecognition of the time and effort invested in fix a recognition of the time and effort invested in this software.<br>  $\begin{array}{ccc}\n\ast & \text{this software.} \\
\ast & \end{array}$ e e e LR R bbb hbbbobodoiiiclolaiolbololoh \*\*\*\* sccs-85 <= 1024 byte monitor \*\*\*\* \*\*\*\* Start up message:<br>\*\*\*\* \*\*\*\* \*\*\*\* \*\*\*\* \*\*\*\* \*\*\*\* \*\*\* \*kwx Mxxx.v nww \*\*\*\* Mxxx.v<br>\*\*\*\* xxx = last used address \*\*\*\*<br>\*\*\*\* v = version number which \*\*\*\* wxan v = version number which maan ANAN WARE IS Incremented every ANAN ANAN IS incremented every ANAN ANAN ARABIT LINE IS INCREMENTED AND A LINE OF A LINE OF A LINE OF A LINE OF A LINE OF A LINE OF A LINE OF A LINE OF A LINE OF A LINE OF A LINE OF A LINE OF time code is changed.  $\ddot{\phantom{a}}$ | \*\*\*\* Direct comments, suggestions, notes about \*\*\*\* \*\*\*<br>
\*\*\*\* bugs, etc. to: \*\*\*\* \*\*\* \*\*\* \*\*\* \*\*\* \*\*\* \*\*\* \*\*\* | xxxx Ray Clark | xxxx Ray Clark | xxxx | xxxx Electrical Engineering and the set of the set of the set of the set of the set of the set of the set of the set of the set of the set of the set of the set of the set of the set of the set of the set of the set of the set EDIQUE ONTWEISTLY AND A REACH AREA AREA AND A REACH A REACH AND A REACH A REACH A REACH A REACH A REACH A REACH A REACH A REACH A REACH A REACH A REACH A REACH A REACH A REACH A REACH A REACH A REACH A REACH A REACH A REAC **EXAMPLE 2018 AT A START WEST Lafayette, IN 47907** <sup>i</sup>wann UNIX login "clark\*® waxn xan wran On power up type a control-d. 8253 divisor calculated automatically.  $\ddot{\cdot}$ With 4 MHz crystal: Works from 150 to 9688 baud.  $\ddot{\cdot}$ With 3.579 MHz Color Burst crystal: Works from 118 to 960¢ baud. Communicates at 19200 baud but tape load function will not work. \*\*\* Commands: L Joad intel hex tape. Bias not implemented. "answer" = G on exit if no errors detected. If errors were found, answer = B edit memory in hex. See comments in code. ~~<br>POOM goto address. Stack pointer reset.<br>dump memory.<br>punch intel hex tape. cr) nop. Does not change one byte "answer" print one byte message (answer) left by last command. This is cleared before the execution of each command. The "answer" is cleared before each command is run, except 7 and (cr) do not clear it. The L, G, D, and P commands call an "ok" subroutine to give you a last chance to abort the command. A (cr) will

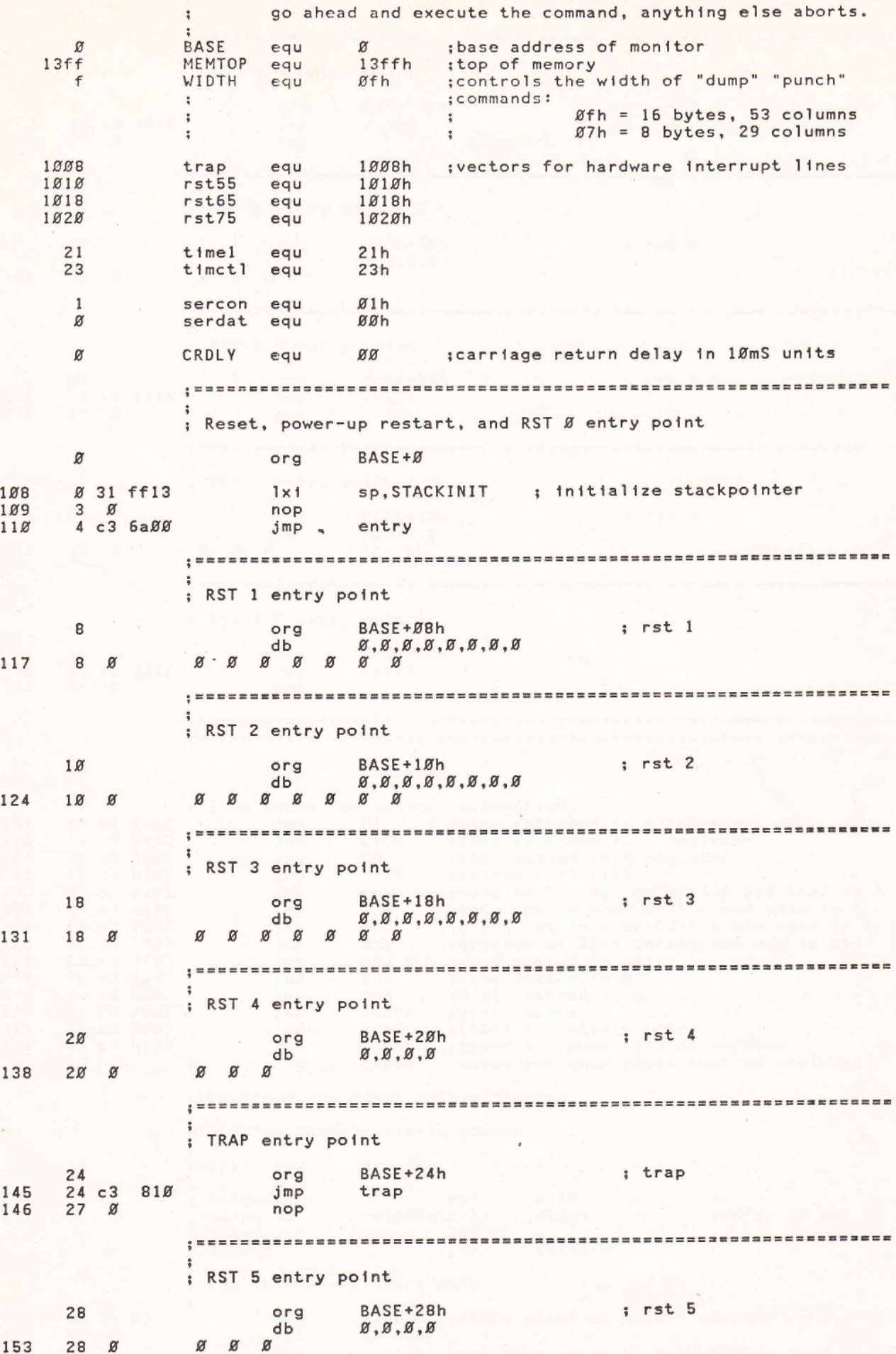

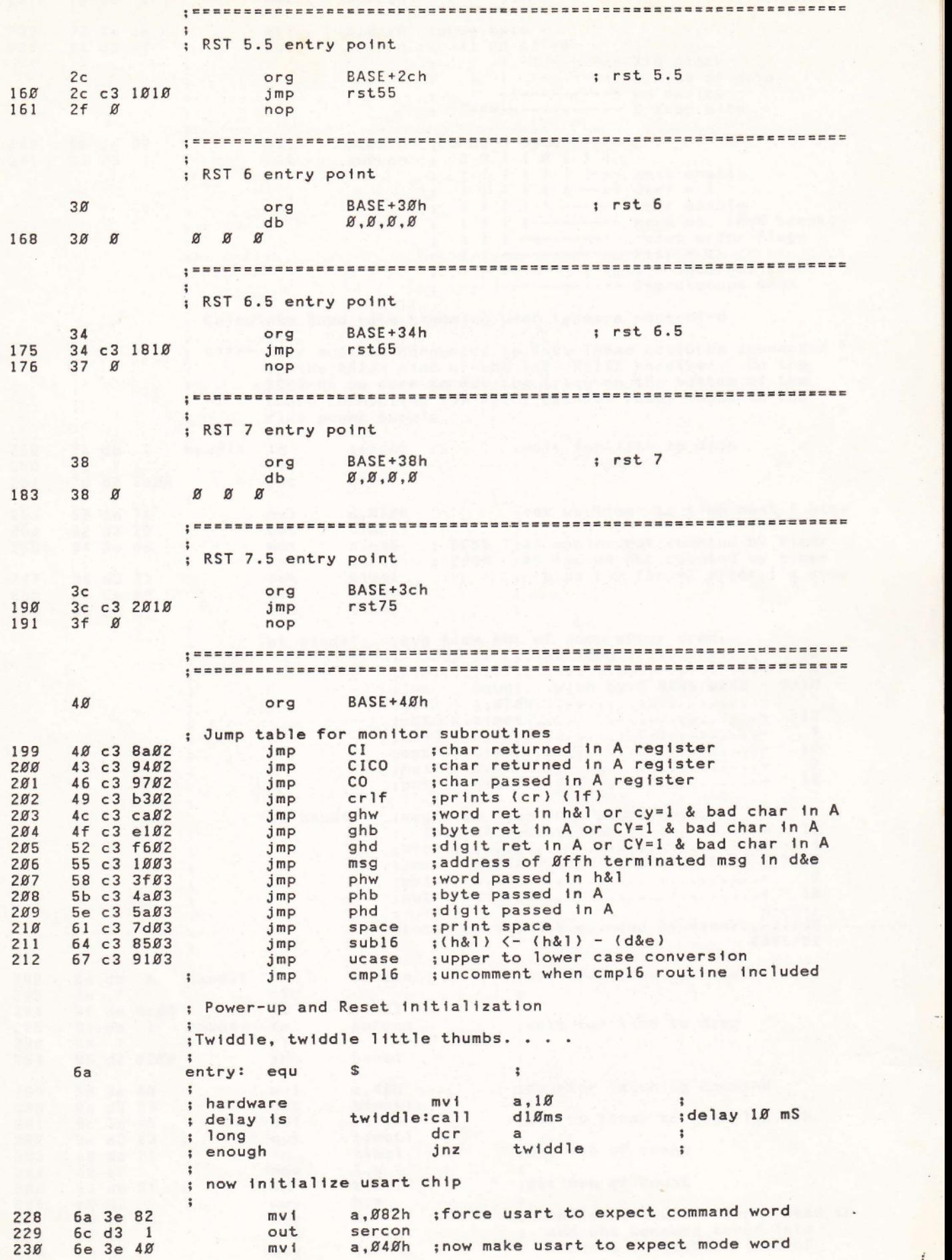

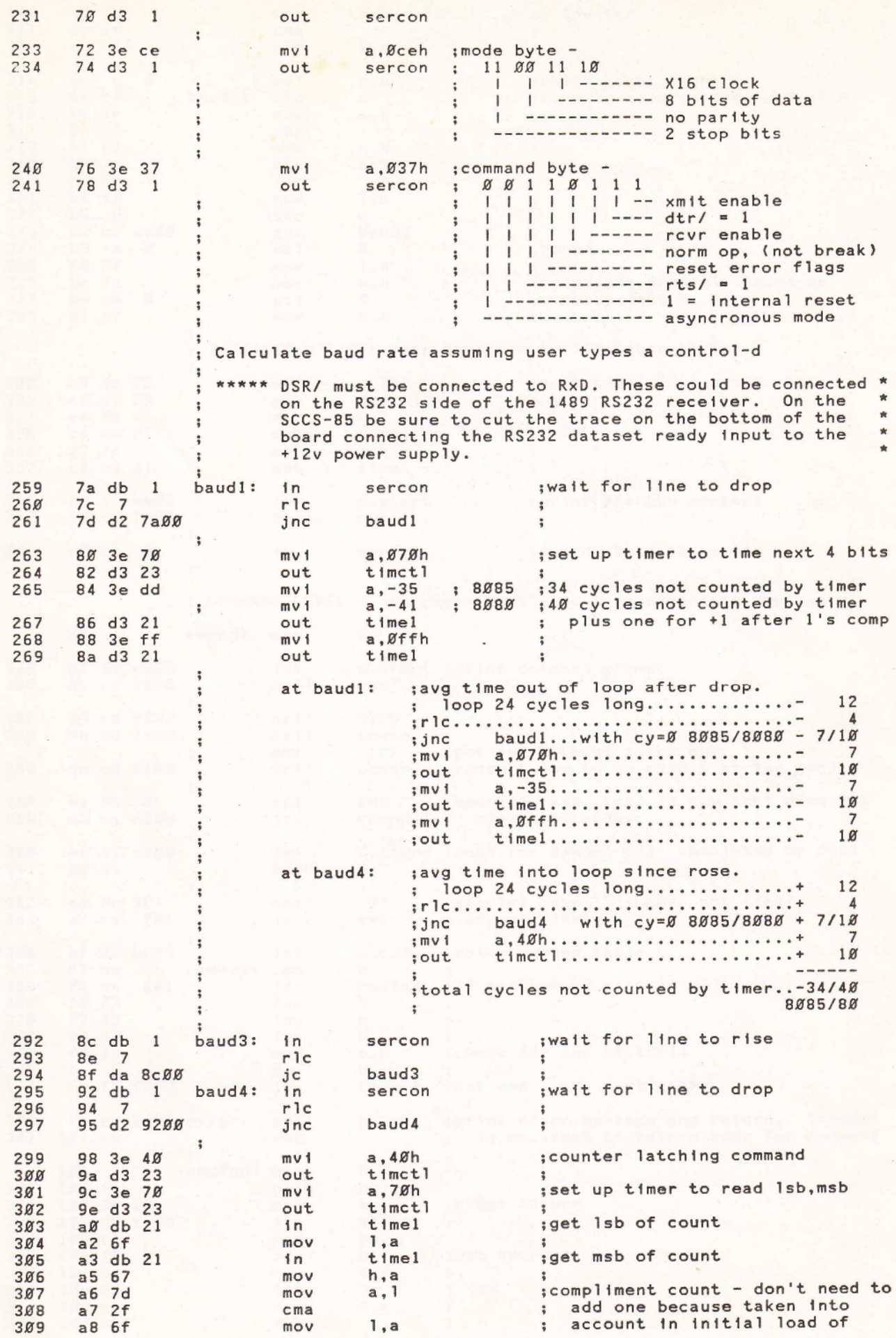

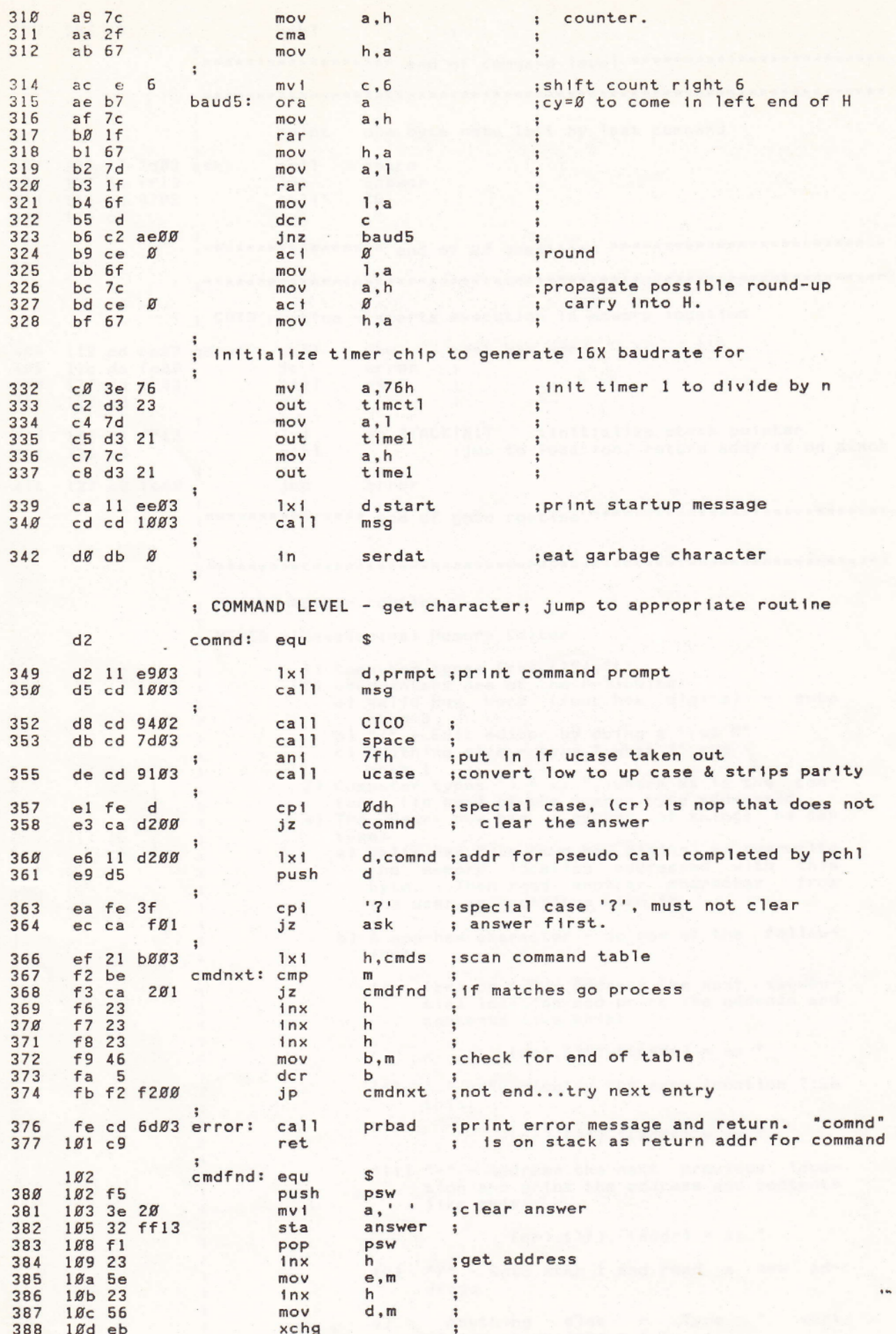

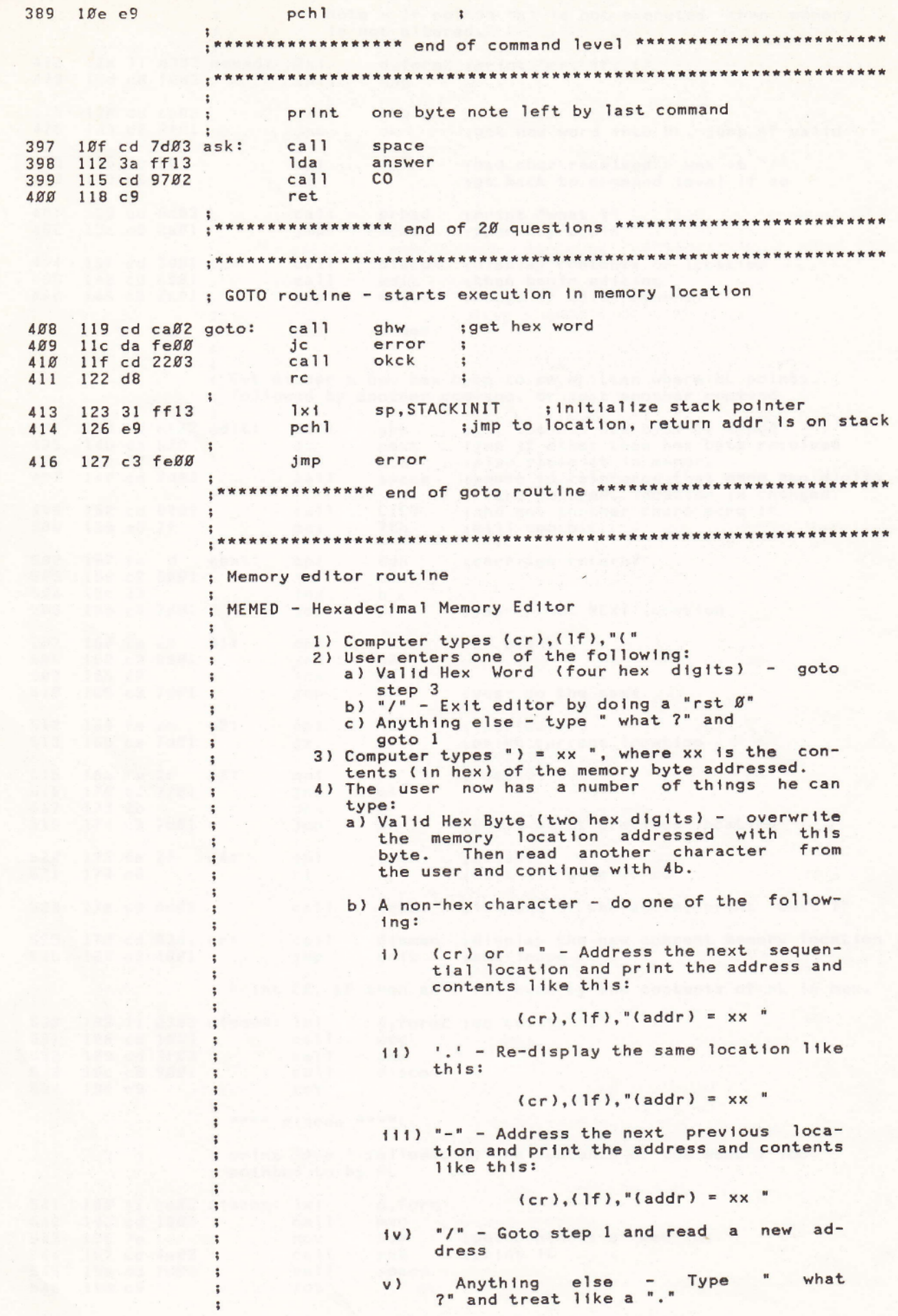

-

 $10$ 

-

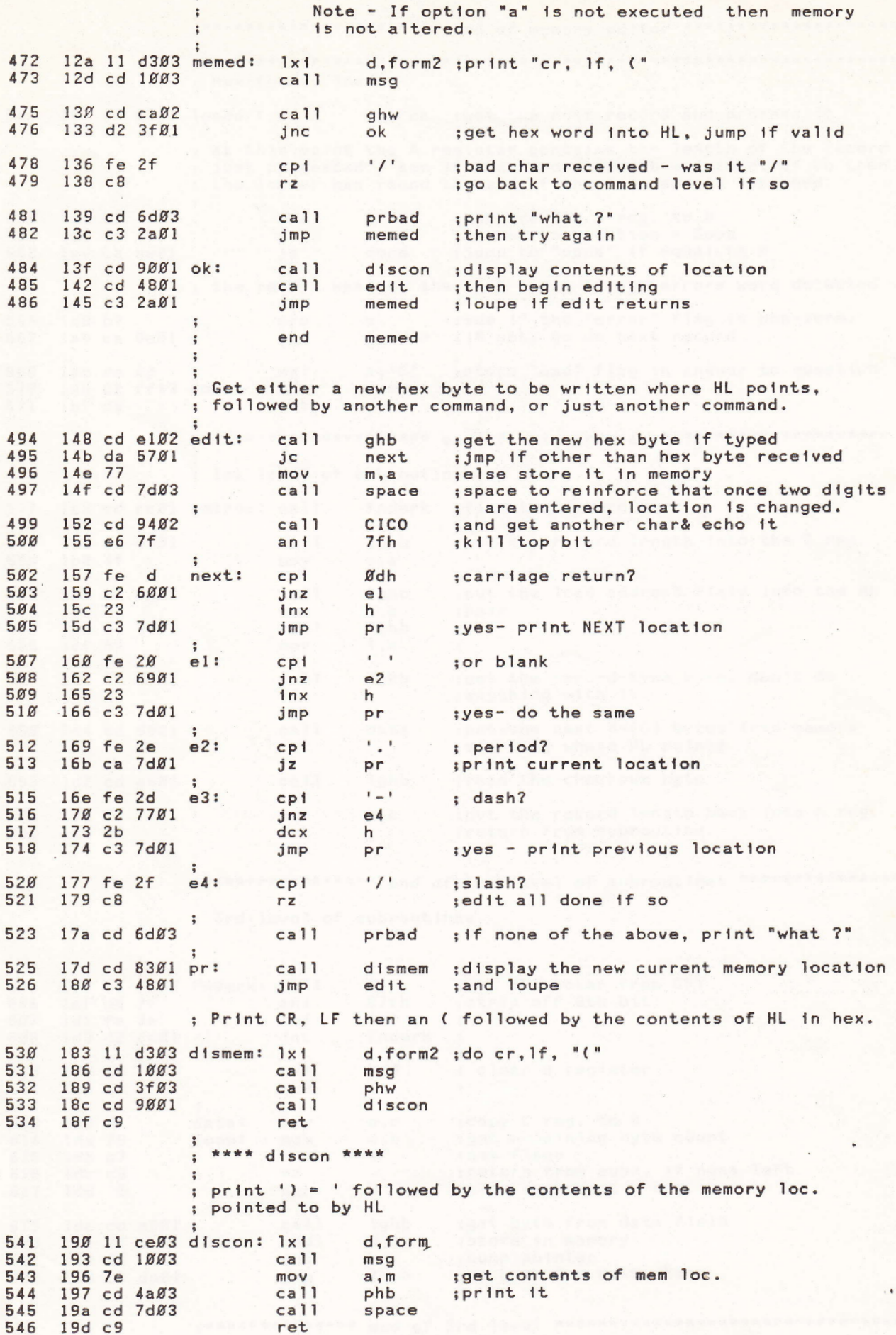

-

AAKKRARRRKRKRKRARRRNNN ond Of Memory editor \*¥AXAXAXXXXAKAKARAKN

SRR AR KRR AR KRR KRR R KR KRR KRR R KRR KKK KKK KRR

;3 Hex-format loader

 $\ddot{\cdot}$  $\ddot{\cdot}$ 

-

19c cd b201 loader: call getrec ; get the next record and process it

at this point the A register contains the length of the record if the record length was zero. If so then ; the loader has found the end of the file and is finished just processed - see

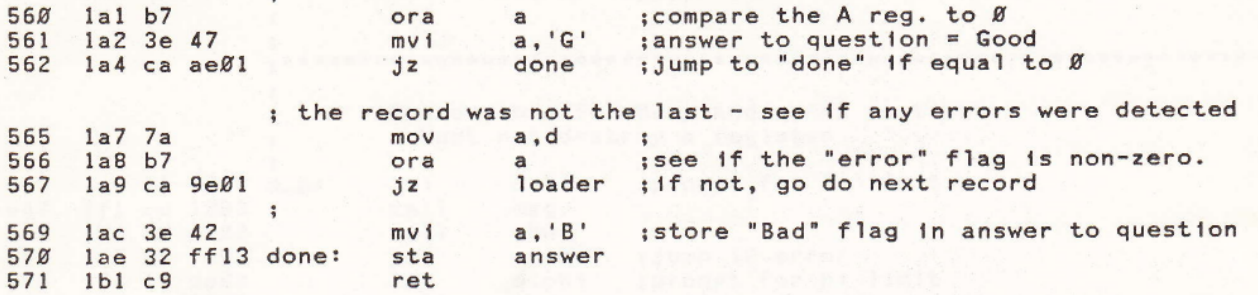

; \*\*\*\*\*\*\*\*\*\*\*\*\*\*\*\*\*\*\* end of main program \*\*\*\*\*\*\*\*\*\*\*\*\*\*\*\*\*\*\*\*\*  $\mathbf{r}$ ; 1st level of subroutines

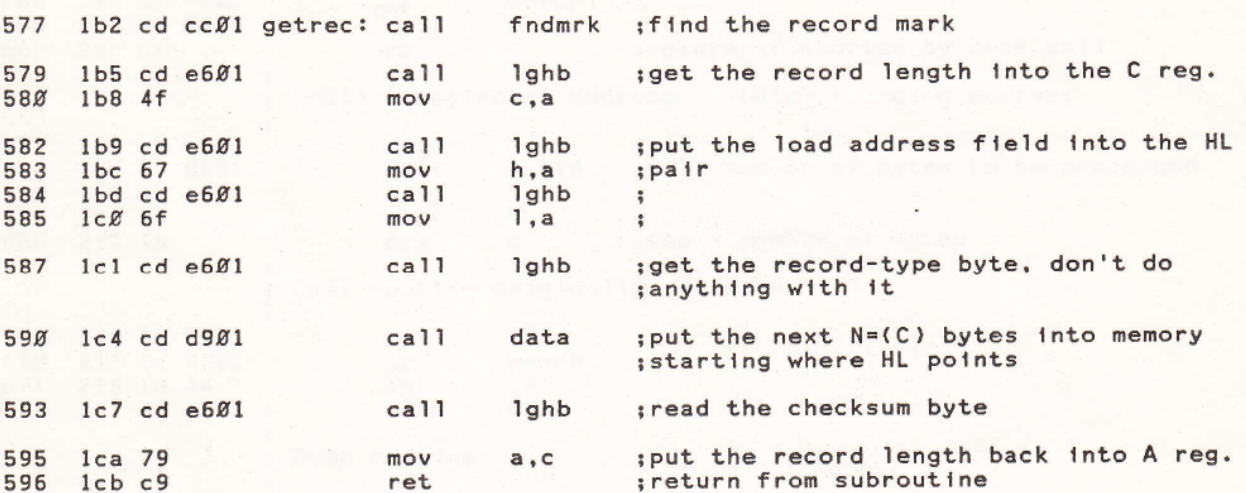

s\*\*\*\*\*\*\*\*\*\*\*\*\*\* end of 2nd level of subroutines \*\*\*\*\*\*\*\*\*\*\*\*\*\* ; 3rd level of subroutines

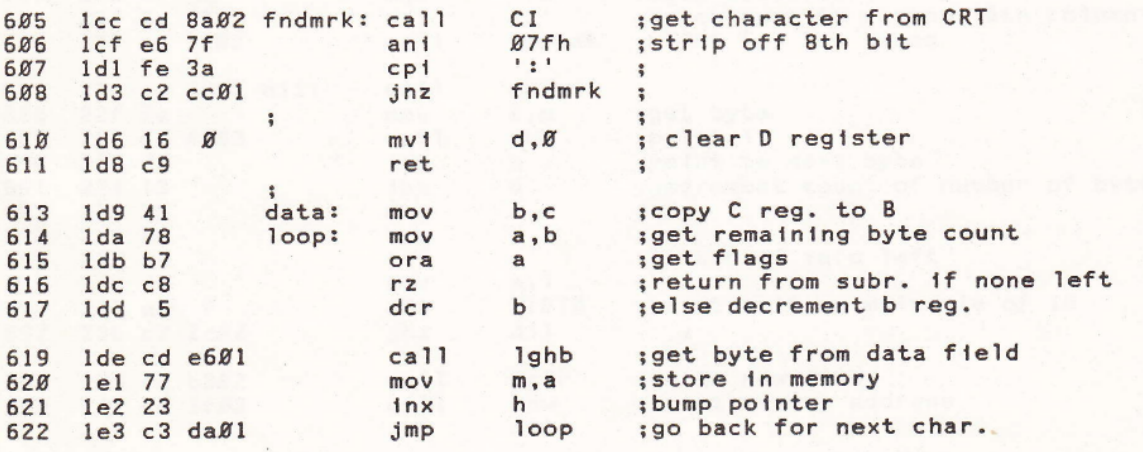

jRRxRRRRIARIANE ond OF Brd Tevel ARKAARRAKKAXKKKKKARRRNRNNA AR RR AR

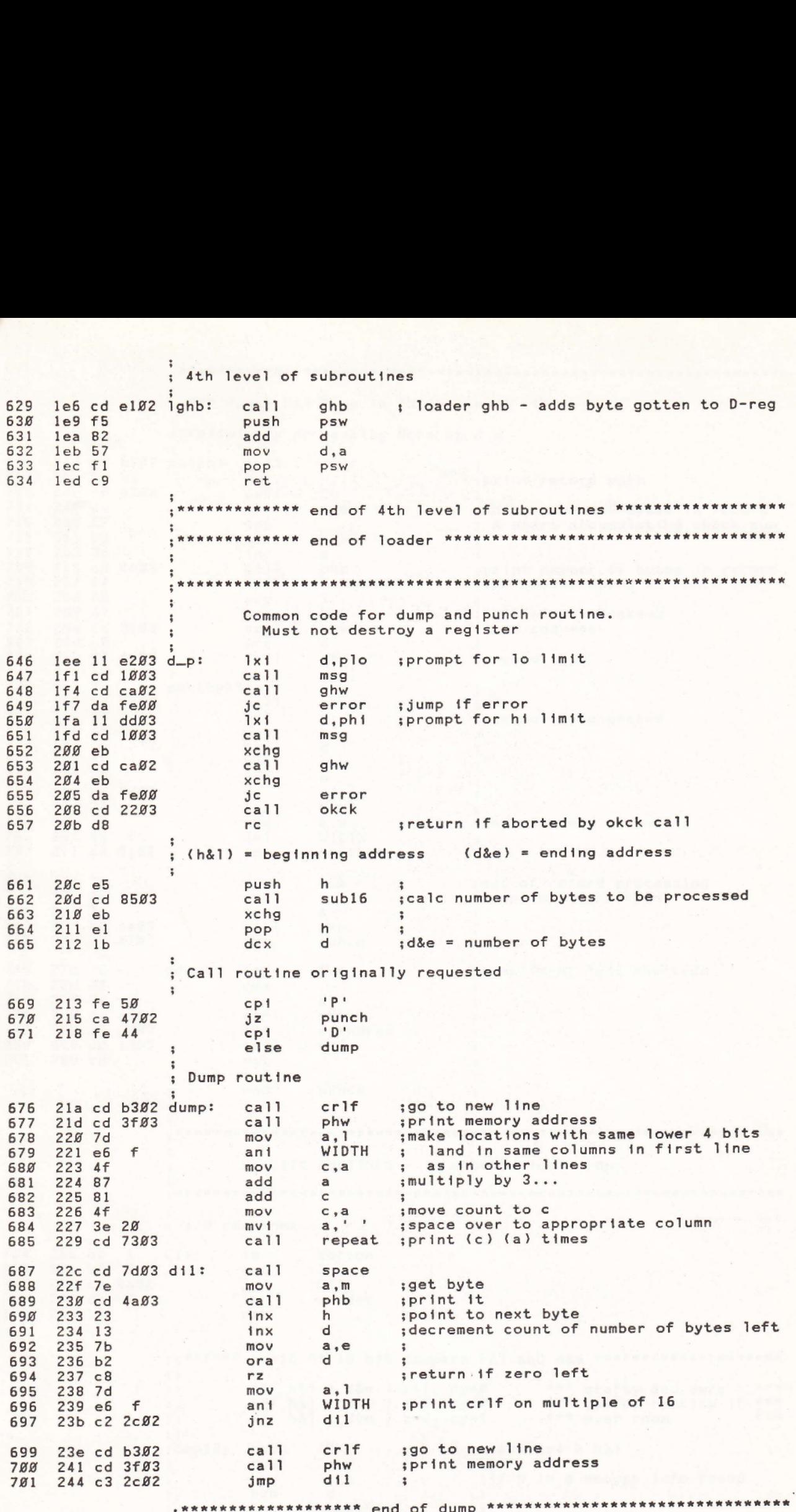

ţ.

## HR R KR KRR R KRR R KR AR KRR KK IARNK AR RRR KRNI RN KRR RARARRRRNRAKRKARARRAR

\*\*\* Punch Hex Tape in INTEL format \*\*\*

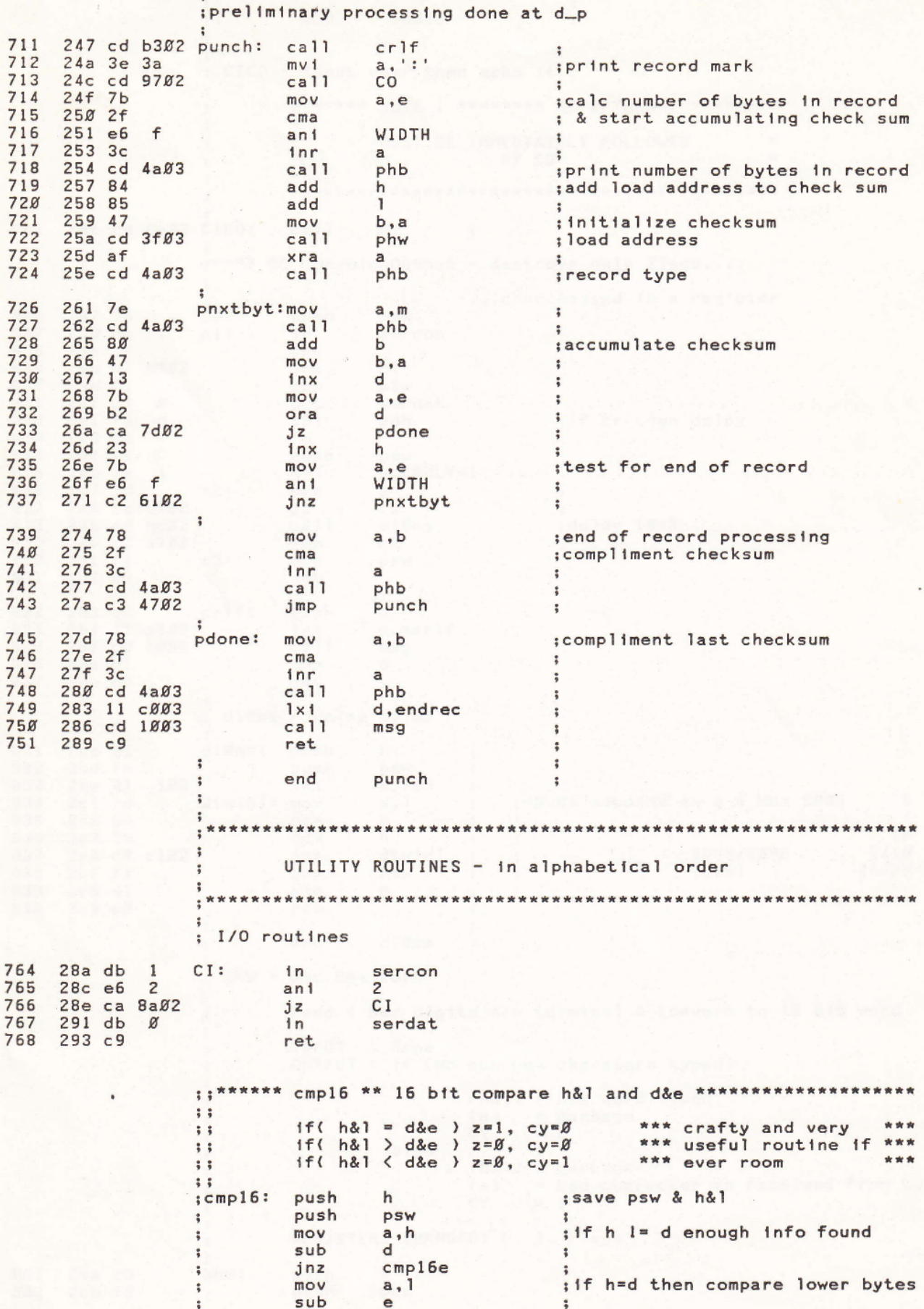

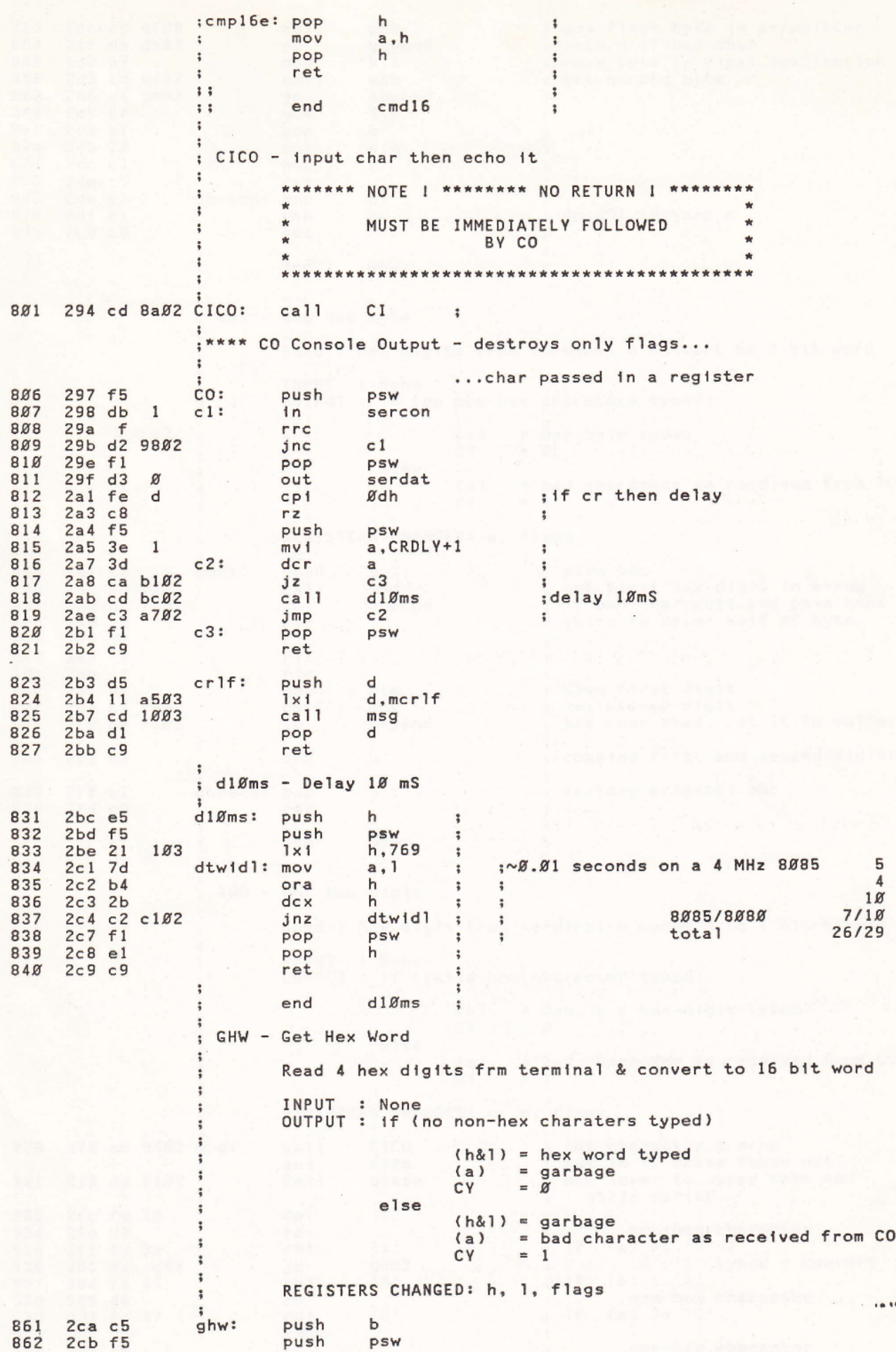

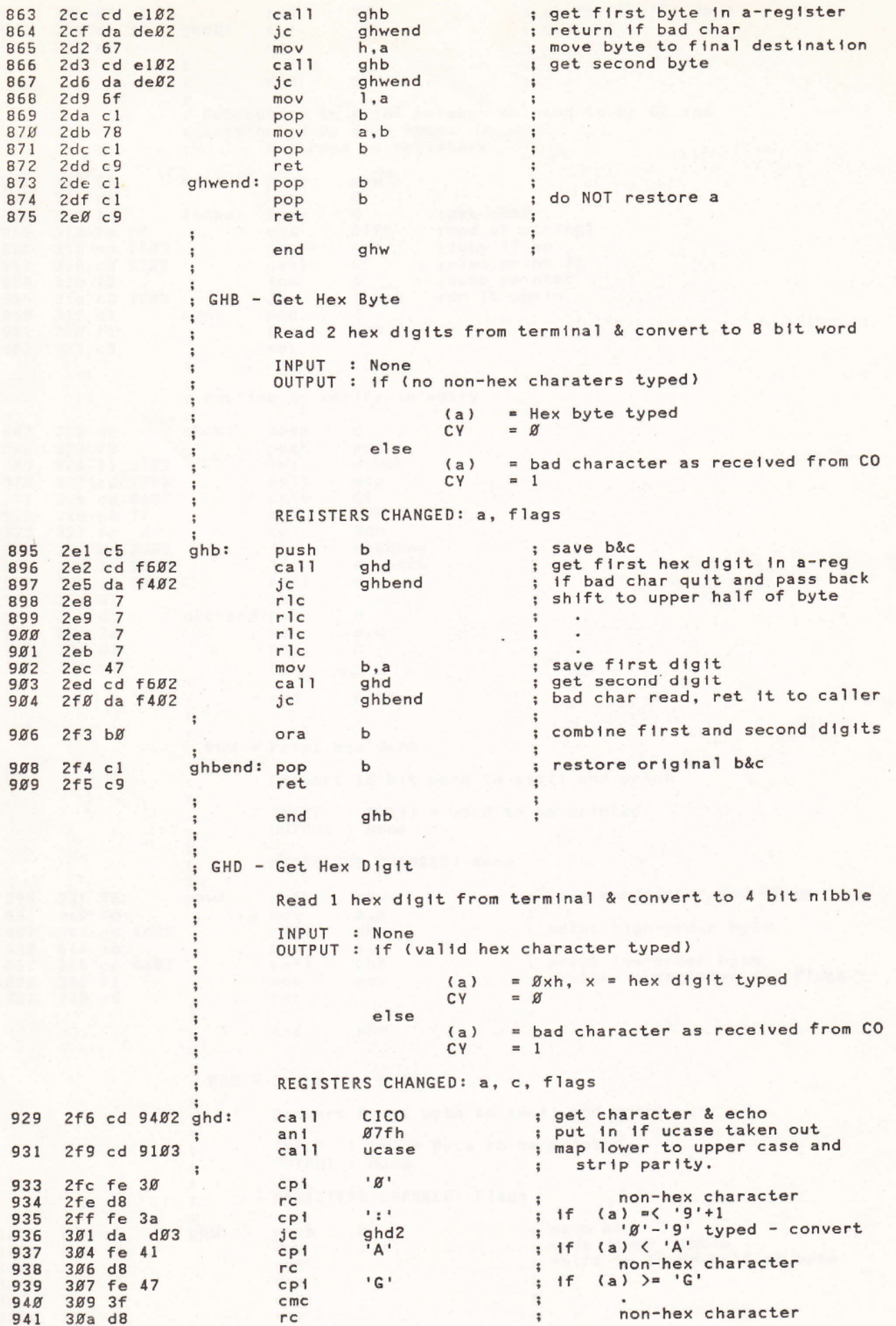

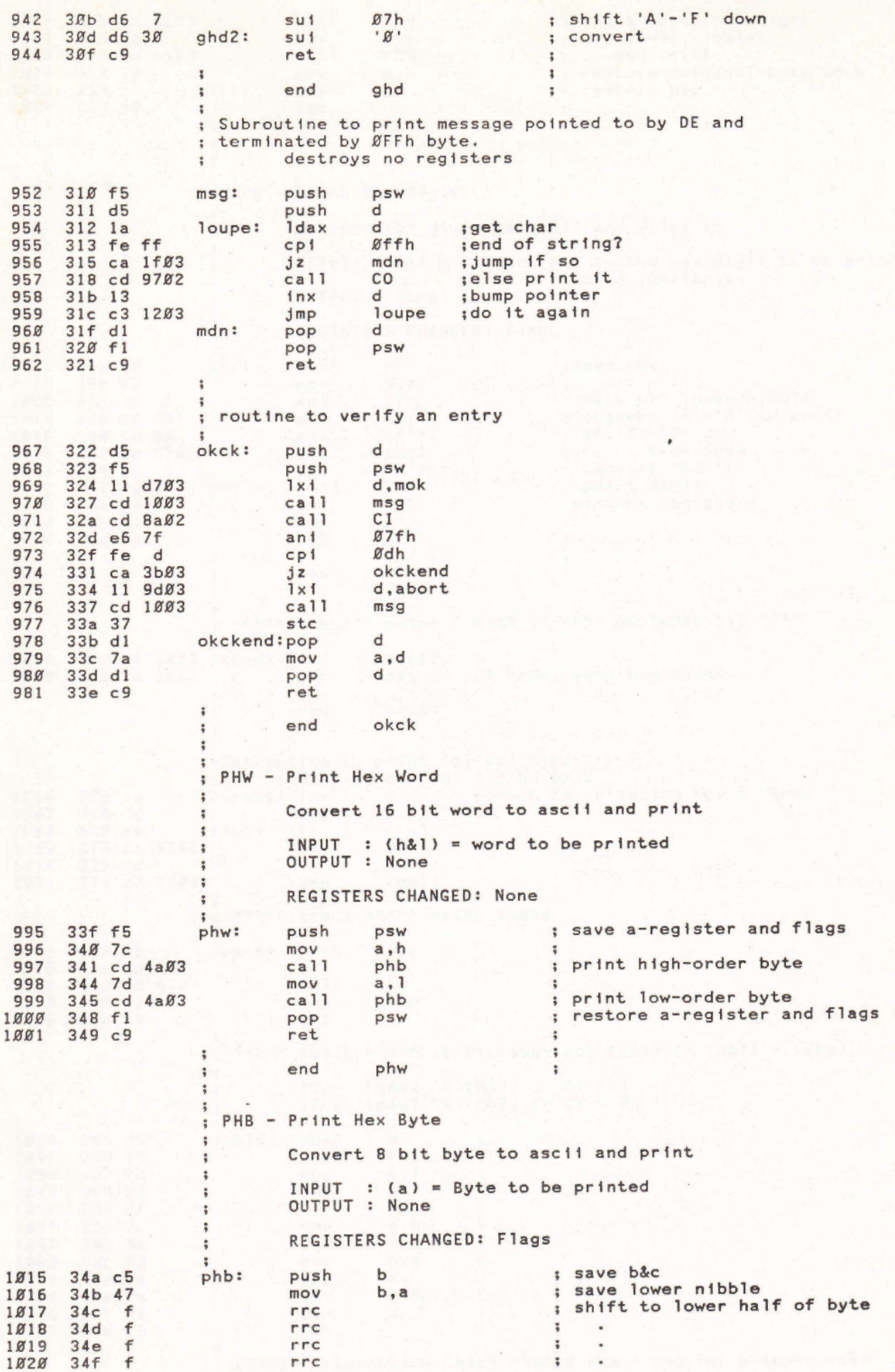

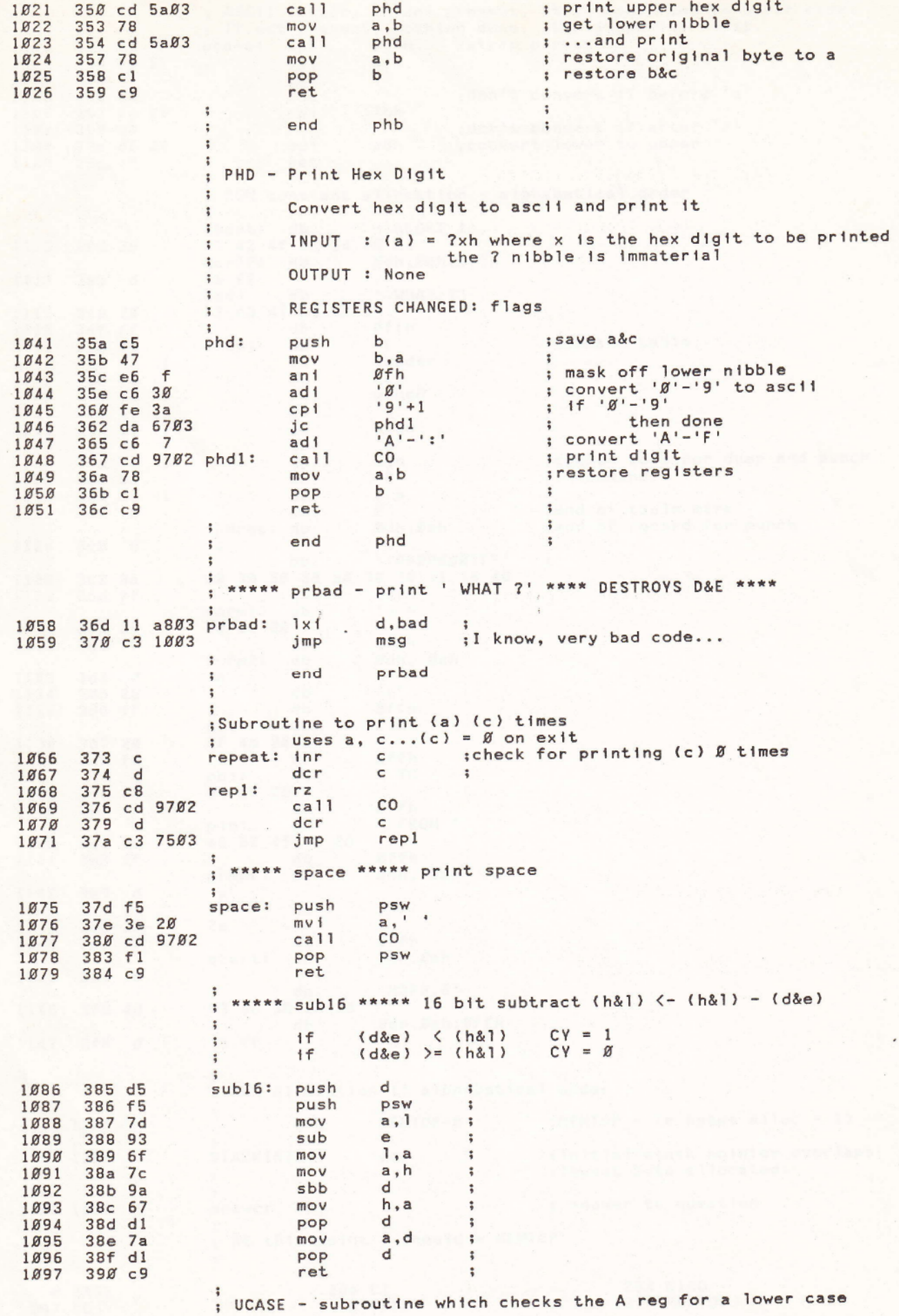

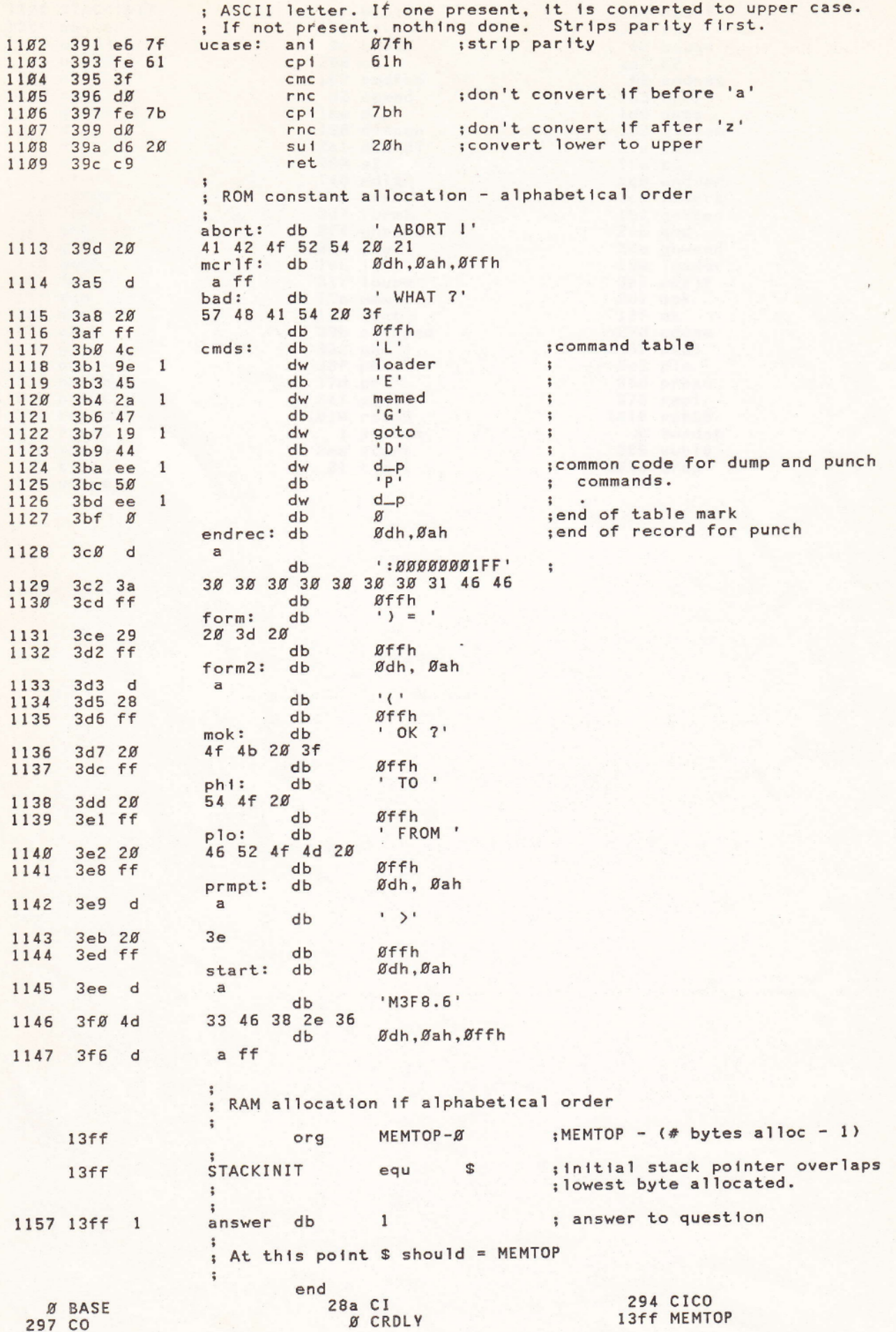

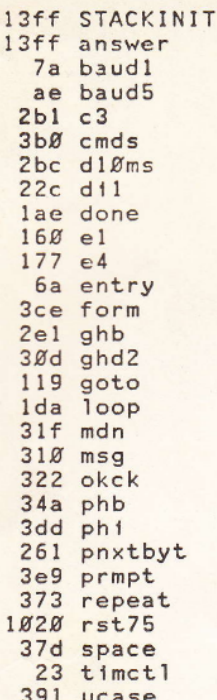

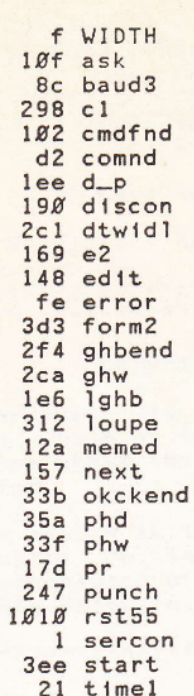

39d abort 3a8 bad 3a8 bad<br>
92 baud4<br>
2a7 c2<br>
f2 cmdnxt<br>
2b3 crlf<br>
1d9 data<br>
183 dismem<br>
21a dump<br>
26 a dump 16e e3  $3c\%$  endrec<br>  $1c$ c fidmrk<br>  $1b2$  getrec<br>  $2f6$  ghd 210 gma<br>2de ghwend<br>19e loader<br>3a5 mcrlf 3a5 mcrlf<br>3d7 mok<br>13f ok<br>27d pdone<br>367 phdl<br>3e2 plo<br>36d prbad<br>375 repl<br>1018 rst65<br>6 serdat Ø serdat<br>385 sub16 1008 trap

 $\frac{d}{dt}$